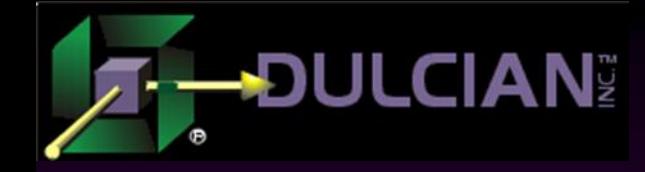

### Looping the Loop: Different Ways of Working with Recursive Structures

Dr. Paul Dorsey Michael Rosenblum Dulcian, Inc. www.dulcian.com

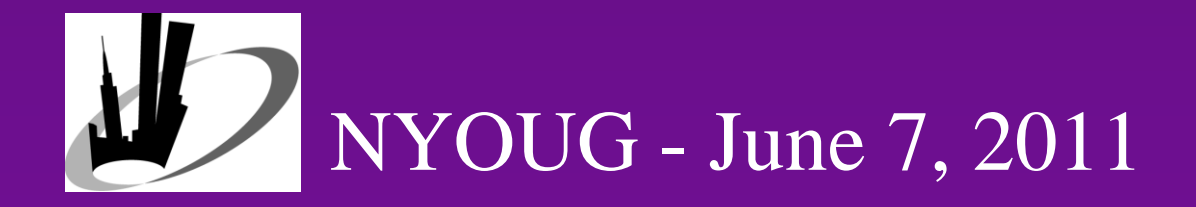

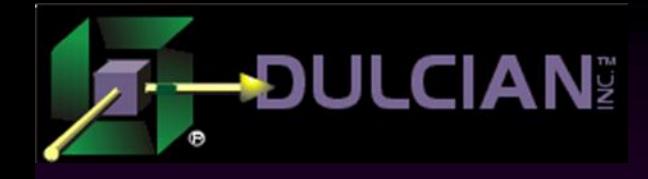

#### **Overview**

#### **Recursion**

- Powerful modeling technique
- $\triangleright$  Can be used for a number of reasons
	- Linked lists (contract versions)
	- Storage of tree structures (organizational hierarchy)
- Makes PL/SQL code more efficient

#### ◆ Issues

- Why is recursion underutilized?
- $\triangleright$  Is there anything new?

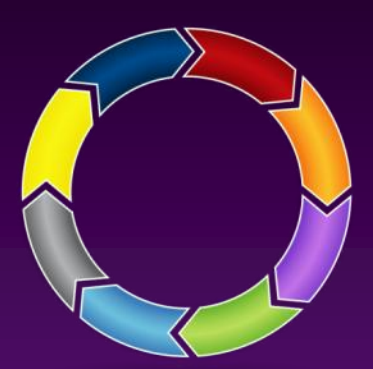

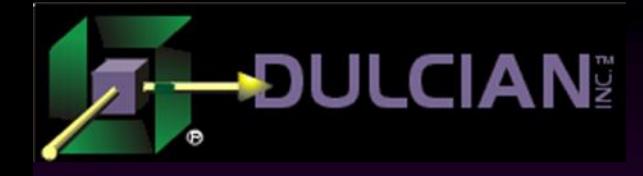

#### Pre-Requisites

## $\triangle$  This presentation assumes that:

- $\triangleright$  1. You know what a basic recursive table looks like.
- ► 2. You have used the CONNECT BY clause.
- ▶ 3. You can correctly place PRIOR in your code (at least on the second try  $\circledcirc$ ).

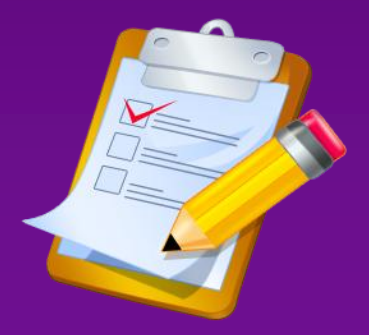

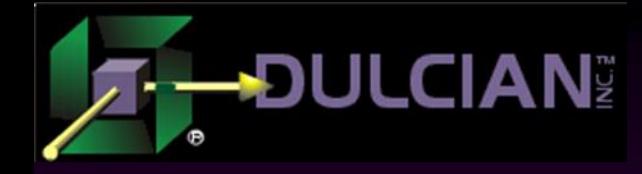

### Simple Recursion

- Not as useful as one might think:
	- Data values tend to change over time.
	- $\triangleright$  Those changes are "of interest" (meaning they must be kept).

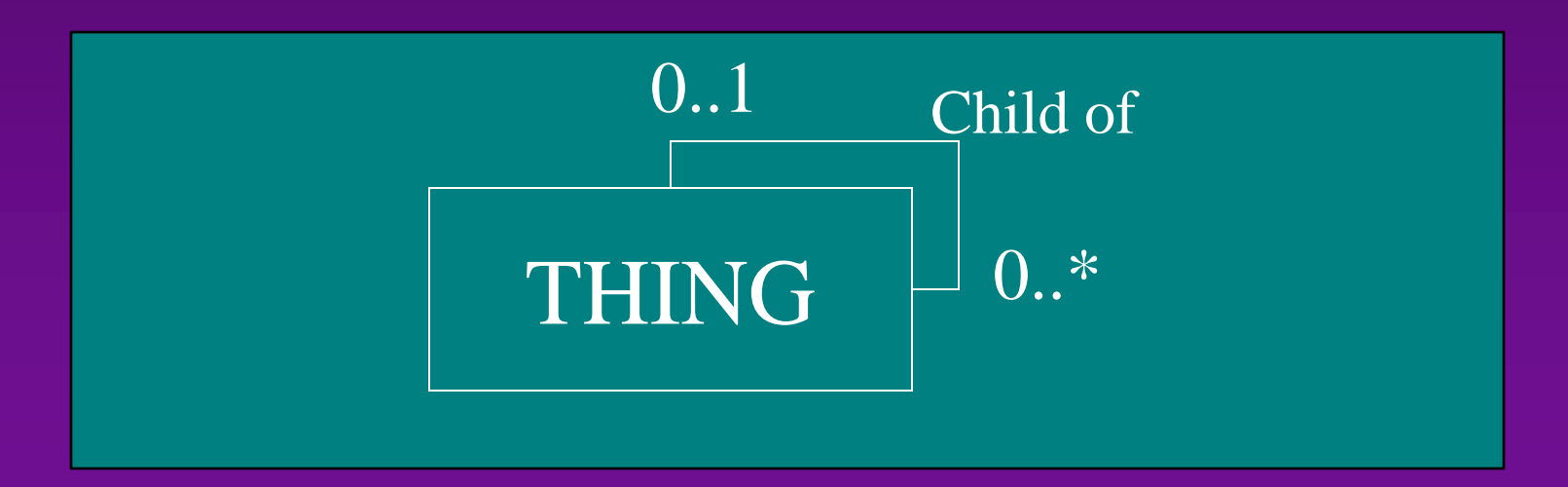

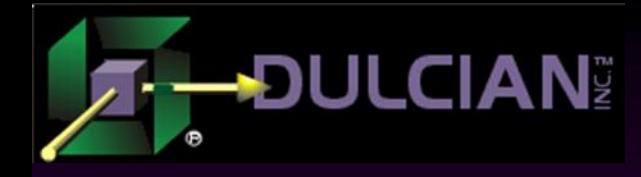

### Pseudo-Recursion Model

◆ Alternative models to support "versions" – BAD IDEA

- ▶ Add Start Dates and End Dates everywhere.
- > Place VERSIONING table off to the side of the THING table.
- Create generic THING/THING ASSOCIATION structure.

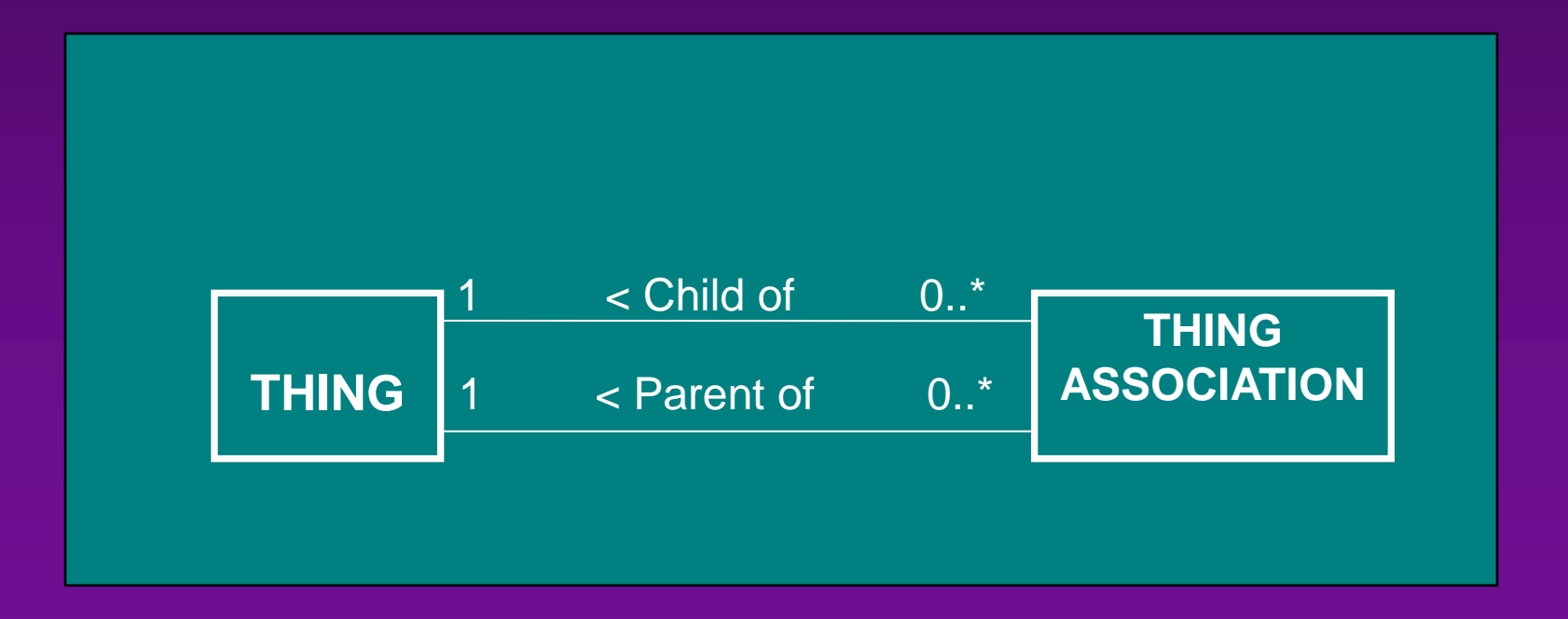

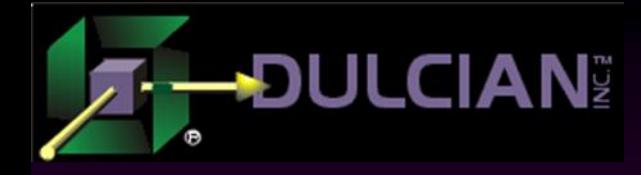

#### Hmm…

People are building incomprehensible models.

- Simple recursion is inadequate to model business needs.
- $\triangle$  Is there an alternative?

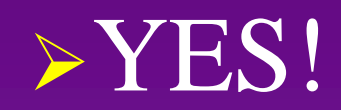

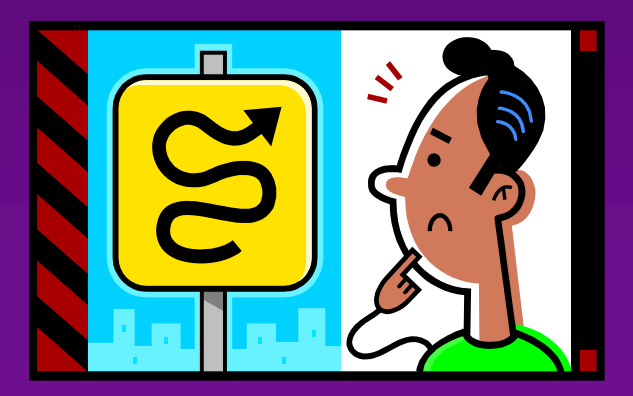

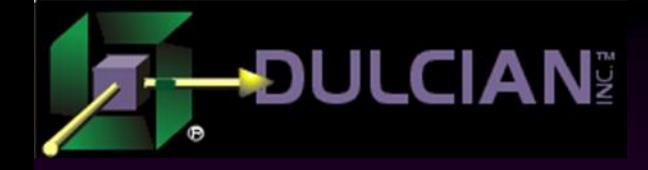

# Using Recursion

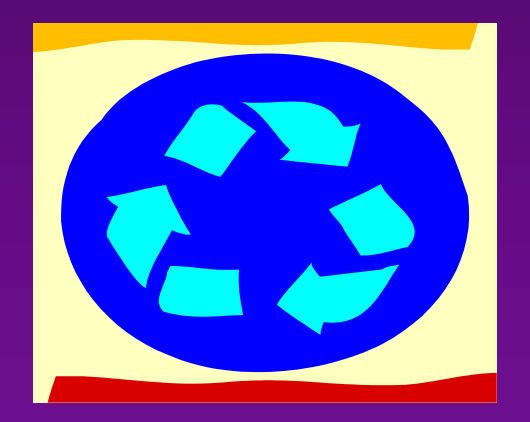

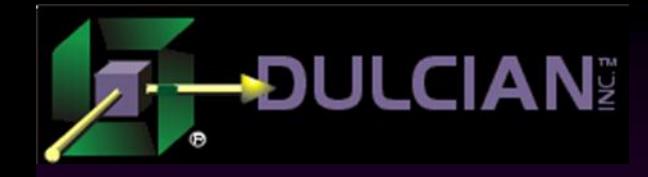

#### Business Case

### System Requirements:

- $\triangleright$  Organizational tree structure with 6 levels
	- The tree changes over time.
	- People are also parts of the tree (not just organizations)
	- Scheduling future changes
- $\triangleright$  Reporting
	- Historical reports should use all trees between Start Date and End Date.
	- Events roll up using the tree valid at the time of the event.

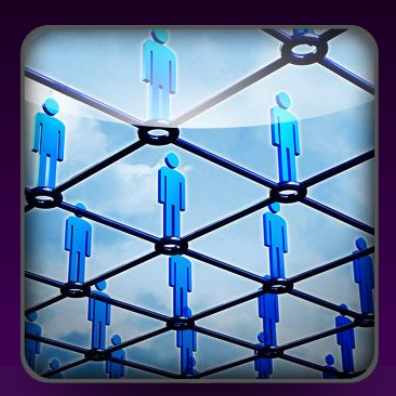

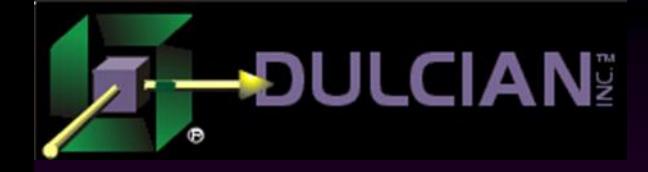

#### Basic Model

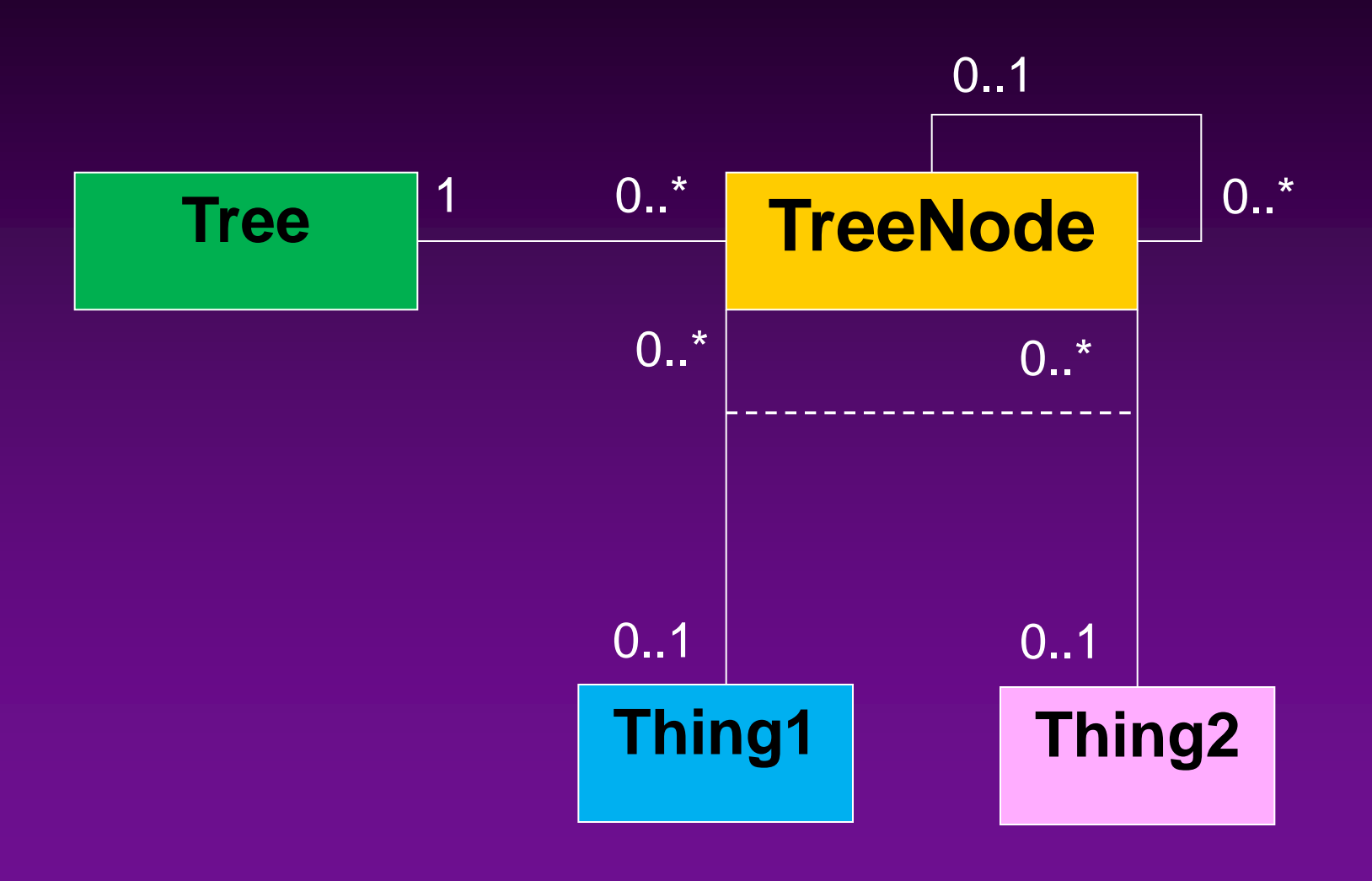

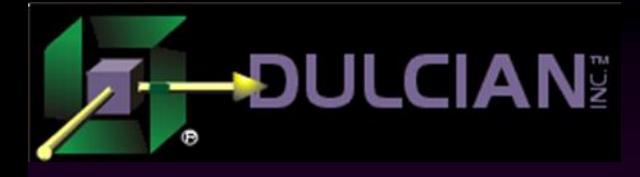

### Tree Class

- ◆ Each object is a tree structure of a particular type for a period of time.
- ◆ Attributes:
	- $\triangleright$  Name: Logical name for the tree rarely used
	- Description: Also a cool idea that is rarely ever used.
	- StartDate and EndDate: Dates for which the tree is valid.
	- $\triangleright$  Type: VERY important type of the tree. In this example, "FUNCTIONAL" or "GEOGRAPHIC".
		- Always include a Type attribute!
	- ▶ Status: Current, Future, Past, Potential

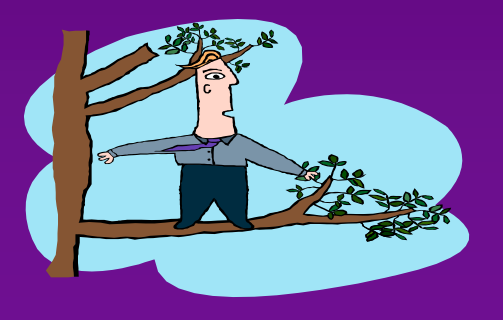

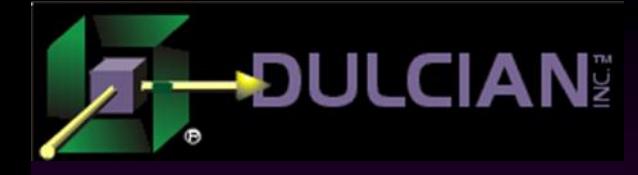

### Tree Node Class

#### Each object is a node.

- $\triangleright$  Primarily a set of pointers to "Thing" classes.
- $\triangleright$  Can also be a simple Folder node that does not point to any "thing" object.
- No Start/End Date attribute in this class.
	- $\triangleright$  Time dependency is only at the tree level.

#### ◆ Attribute:

FolderName (populated only for a grouping folder)

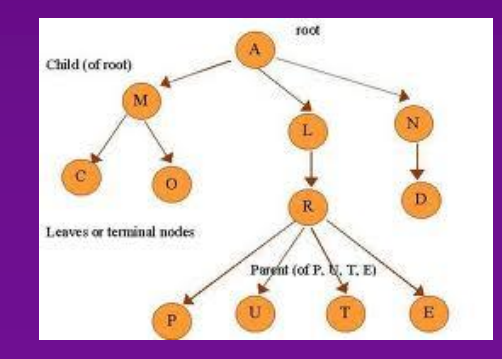

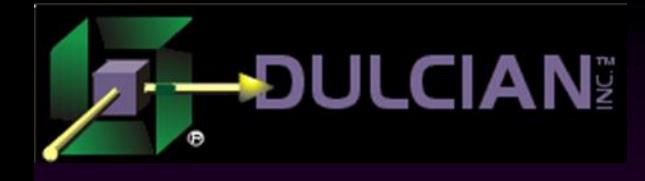

### Thing 1 / Thing 2 Classes

Represent the standard object classes in your model

Could be OrgUnit or Person classes

◆ Demonstrate that you can have a tree with more than one kind of thing in it

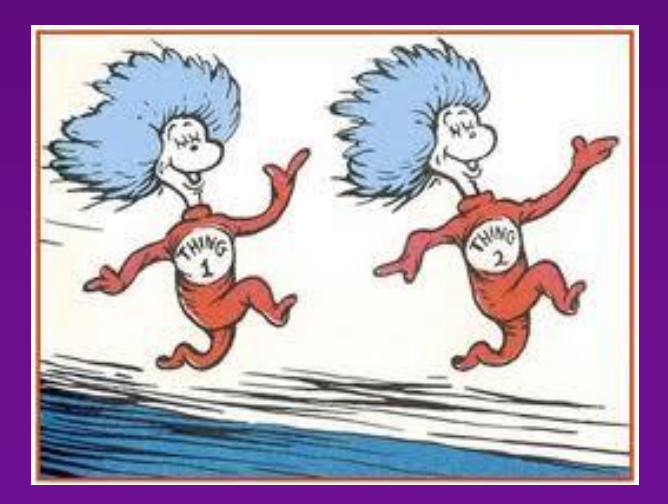

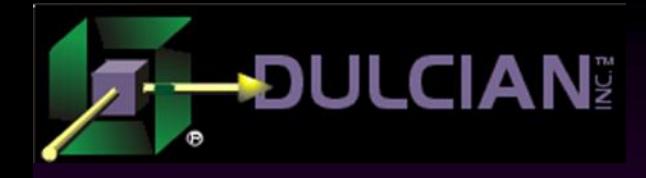

### Model Pros and Cons

#### Model Strengths

- Each tree exists as its own recursive structure.
- $\triangle$  Query is a simple recursive query.
- No need to deal with dates in node elements.
- $\blacklozenge$  Model pattern is reusable any time.
- $\triangle$  Clear depiction of what is being modeled

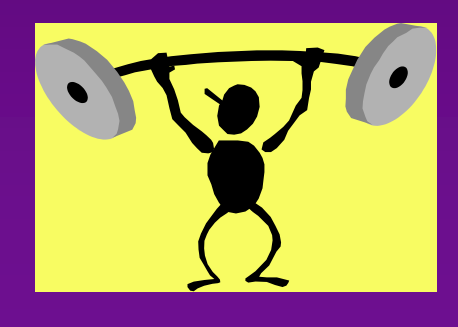

#### Model Limitations

- $\triangle$  This model does not completely enforce everything.
	- $\triangleright$  Only one tree of a specific type can be valid for any date range.
	- $\triangleright$  Only specific types of Orgs are allowed to be children of other types of Orgs.

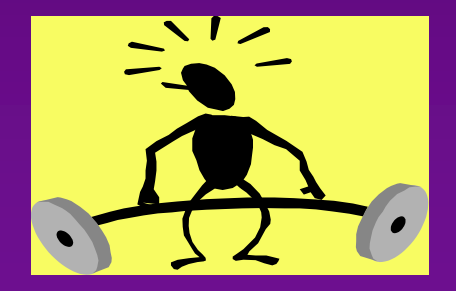

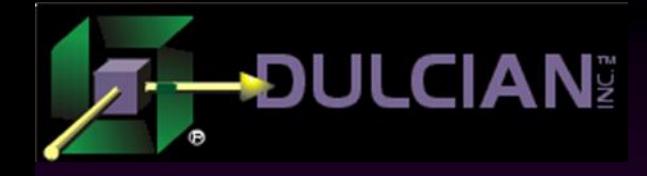

#### Model Extensions

#### Questions:

- How can you manage scheduled changes to the model (ones that did not yet happen)?
- How can you correctly report over the desired period of time?

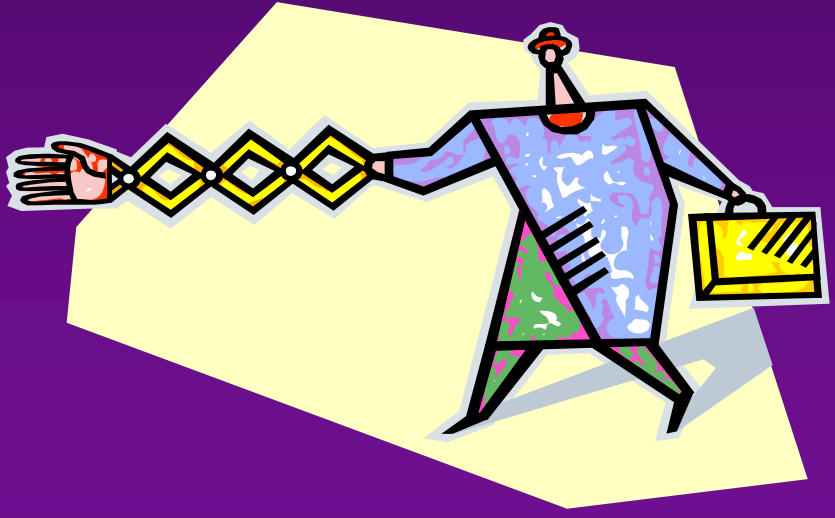

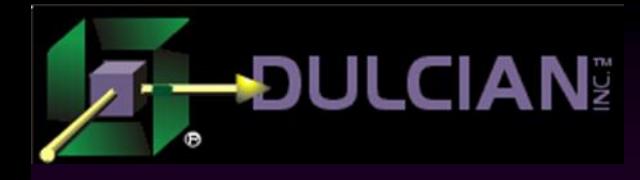

### Implementing Future Trees

- Create special LOG table
	- $\triangleright$  Include complete description of the required change
	- $\triangleright$  Define moment when the change should be applied
	- ▶ Create AUDIT table to stores applied changes.
- ◆ Keep LOG table consistent
	- $\triangleright$  Mutually exclusive future changes null themselves out.
	- **EXECUTE:** Meaningless future changes are automatically detected and removed.
- Apply changes using a database job, fired after midnight.
- $\rightarrow$  Move successfully applied changes LOG  $\rightarrow$  AUDIT
- Unsuccessful changes raise alarms

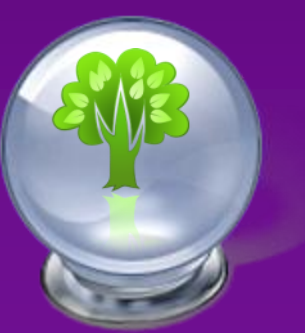

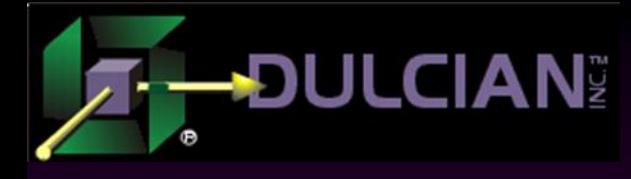

### Maintaining Future Changes

- Create special temporary "future tree" as clone of current one.
	- User must enter requested date ("Tree date")
	- $\triangleright$  Apply all previously scheduled changes to the "future tree"
- All changes are converted into an event in the LOG table
	- $\triangleright$  Scheduled date = "Tree date"
- $\leftrightarrow$  When editing the tree, the temporary tree is removed
- ◆ Concurrent future modifications:
	- $\triangleright$  "Clone to the future" only part of the tree starting with the selected node
	- This root note (and all dependent nodes) must be locked until the future tree is removed.

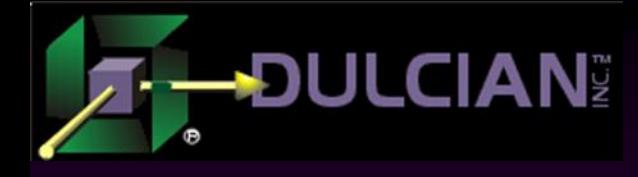

#### Time machine overview

#### Reasons to do it:

- $\triangleright$  Clear visibility of all changes and sequence of their application
- $\triangleright$  Resolve all scheduling conflicts directly rather than using some type of complex analysis.

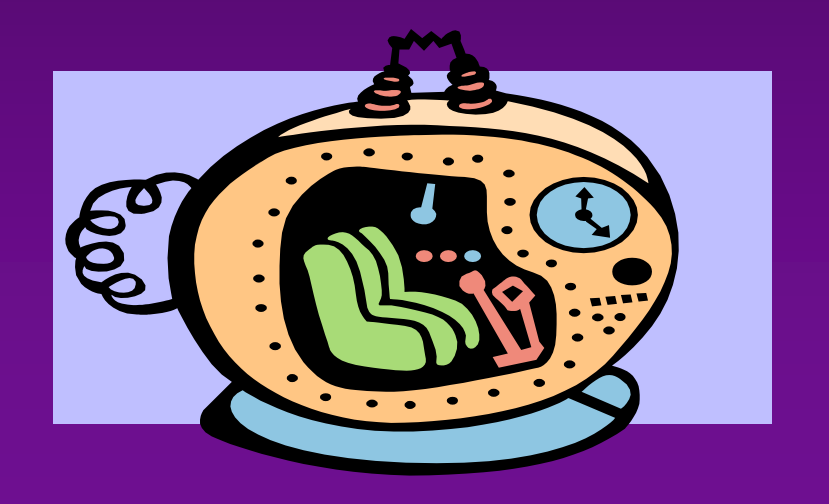

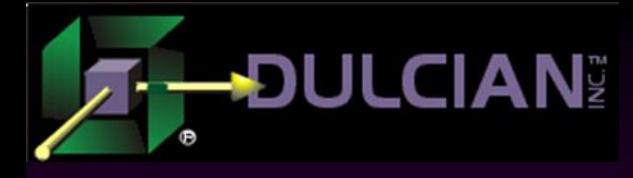

### Handling Data "as of now"

- ◆ Problem is purely performance-related.
	- TreeDetail eventually grows to millions of rows.
	- $\triangleright$  Requests become expensive.
	- Usually there are a lot of requests about current information.
- ◆ Solution: "Current snapshot"
	- $\triangleright$  De-normalized MView (each levels = separate column)
		- Also include most often called data elements
	- $\triangleright$  Refresh is done either by request or during the midnight database job.
	- A lot of indexes!

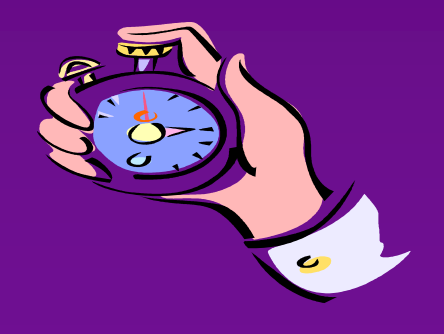

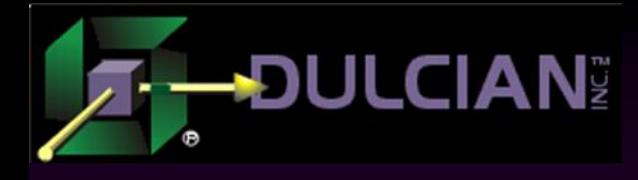

### Handling Data Between Dates

- ◆ Reporting problem:
	- $\triangleright$  There may be many valid hierarchies over a period of time.
- ◆ Concept:
	- $\triangleright$  Log a <u>full hierarchical rollup</u> as of the moment of occurrence and exact timestamp for every critical event.
	- $\triangleright$  Quickly query which hierarchical chains were active.
- $\bullet$  Solution to querying:
	- $\triangleright$  Appendable de-normalized table (each level = one column)
	- $\triangleright$  Shows the length of time that the specified hierarchical chain existed
	- $\triangleright$  Appended any time that a scheduled change to the organizational tree is being applied

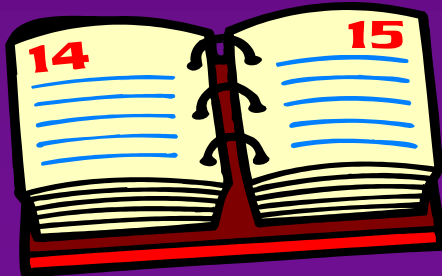

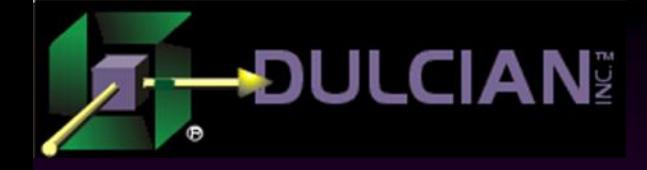

#### Recursion in PL/SQL

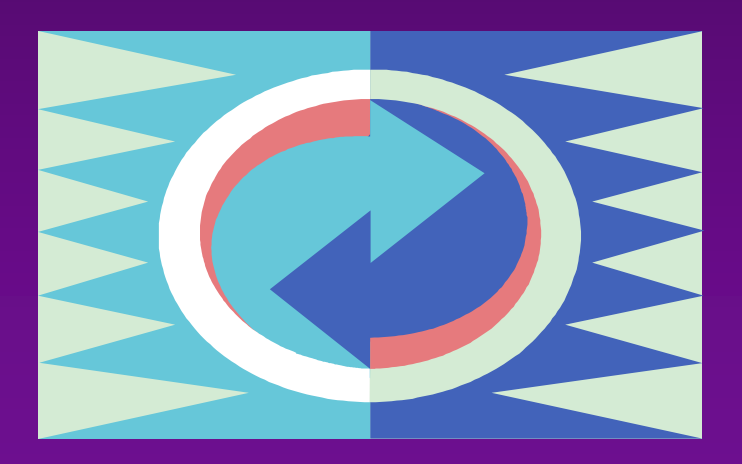

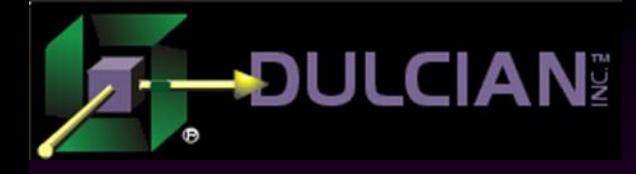

#### Recursion in PL/SQL

#### ◆ Textbook example:

```
CREATE OR REPLACE FUNCTION f_factorial_nr
  (in_nr INTEGER) RETURN NUMBER AS
BEGIN
  IF in nr in (0,1) THEN
    RETURN 1;
  ELSIF in nr < 0 then
    RETURN NULL;
  ELSE
    RETURN(in nr * f factorial nr(in nr-1));
  END IF;
END;
```
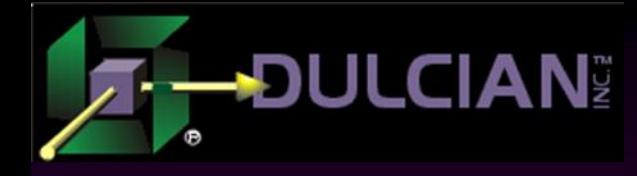

### Using Recursion

#### ◆ Wrong case!

**PL/SQL** is rarely used for heavy mathematical tasks.

#### ◆ Correct case should be:

- Repetitive data-related processes
- Always associated with recursive data structure
- Completely different set of issues
	- **Cursors**
	- Variables
	- Transaction control
	- **Exception handling**

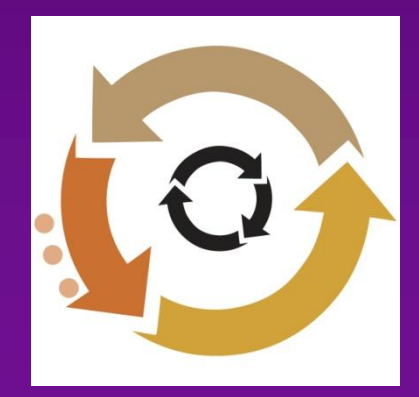

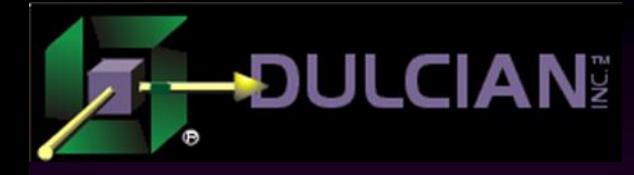

### Cursors in Recursion

Recursion in FOR-loops is a VERY BAD idea

- All cursors are kept open until the end of the tree.
- **► Concurrent users create scores of cursors.**
- $\triangleright$  Keeping multiple versions of data is very resource intensive.

#### ◆ Right idea:

- $\triangleright$  Bulk fetch into to the collection on each level
- $\triangleright$  Spin through the collection

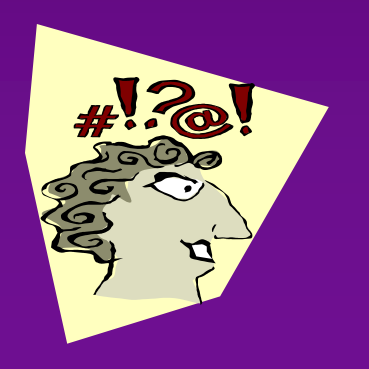

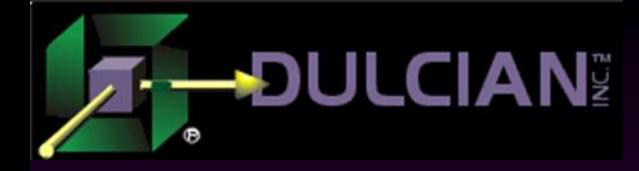

#### Bad Idea

function f LevelDown tx (i fk number) return varchar2 is v out tx varchar2(32000); begin

```
for c in (select * from emp where mgr = i_fk) loop
    dbms output.put line(c.ename);
    v out tx:=f LevelDown tx(c.empno);
    if v out tx!='OK' then
       raise application error(-20999, v out tx);
    end if;
  end loop;
  return 'OK';
exception
   when others then 
      return 'E:FK'||i_fk||'> error:'||sqlerrm;
end;
```
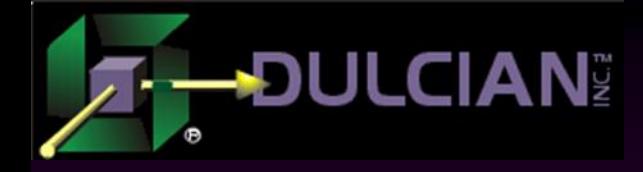

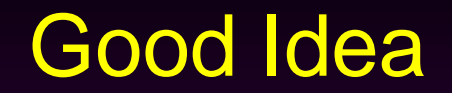

```
function f LevelDown tx (i fk number) return varchar2 is
  v_out_tx varchar2(32000); 
  type rec_tt is table of emp%rowtype;
 v_tt rec_tt;
begin
  select * bulk COLLECT into v_tt 
  from emp where mqr = i fk;
  if v tt.count() > 0 then
    for i in v_tt.first..v_tt.last loop
      v out tx:=f LevelDown tx(v tt(i).empno);
    end loop;
  end if;
  return 'OK';
end;
```
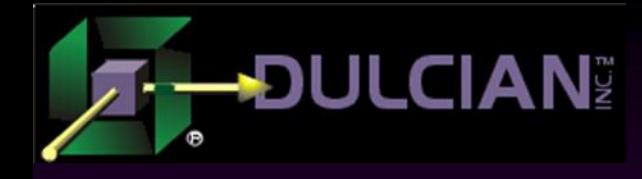

### Variables

#### ◆ What is going on?

- $\triangleright$  All local variables exist only in the current scope.
- $\triangleright$  Two options to make variables visible:
	- 1. Passed down to the child call as input parameters
	- 2. Stored as global PL/SQL variables in a separate package

#### Rule of thumb:

- $\triangleright$  If the value is used directly in the child and nowhere else, it is a parameter
- $\triangleright$  if the same value could be used in multiple places, it is a global variable
	- Scalar type if the value can be overridden
	- Collection type if multiple copies of the variable should be kept active

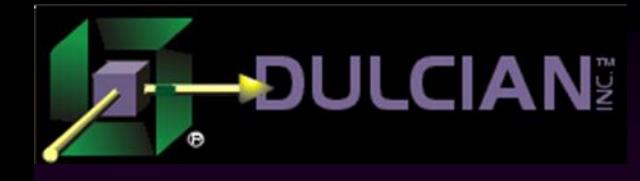

#### Example of Global Variables

```
...
for i in v tt.first..v tt.last loop
   if main_pkg.v_process_tt(v_tt(i).deptno)!=
     'Processing failed!' 
   then
    v out tx:=f LevelDown tx(v~tt(i).empno);
   end if;
   if v out tx!='OK' then
      main_pkg.v_process_tt(v_tt(i).deptno):=
      'Processing failed!';
   end if;
end loop;
```
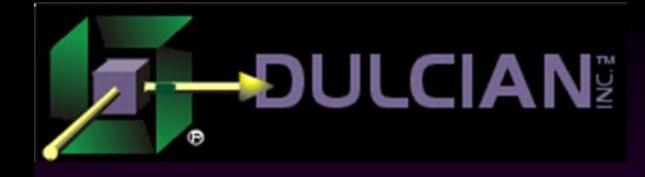

#### Transaction Control

#### ◆ What is going on?

If procedure is marked "autonomous transaction"

- each recursive call would also spawn another autonomous transaction.
- all transaction-level resources would be separate for each call

### ◆ Rule of thumb:

 $\triangleright$  Try to avoid recursive autonomous transactions – may be too resource intense

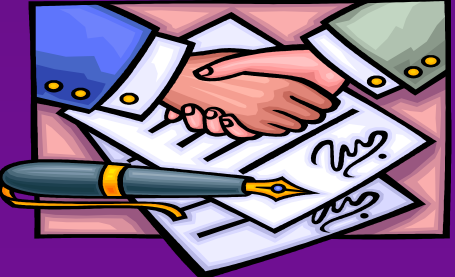

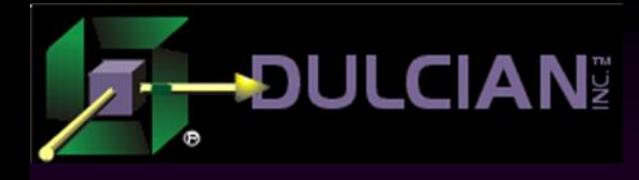

### Exception Handling

#### ◆ Two main issues:

- $\triangleright$  How to know precisely where an error occurred
- $\triangleright$  What to do after the problem is detected.
- ◆ Error logging

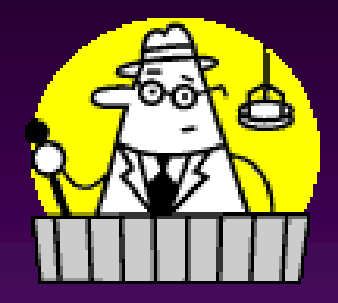

- $\triangleright$  Should be handled manually
- $\triangleright$  Add used-defined variables (such as chain of input parameters) to Oracle's error stack

#### ◆ Error handling:

- $\triangleright$  Completely roll back changes to the moment before the recursive call.
- $\triangleright$  Good: much simpler and significantly less complex than a full cleanup
- $\triangleright$  Bad: May not be available in the case of explicit commits or autonomous transactions as part of a recursion.

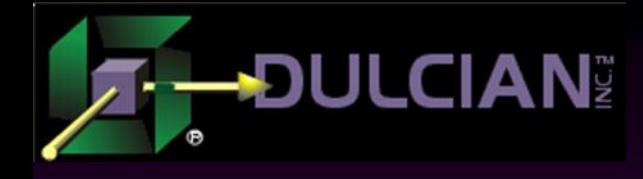

#### Exception Handling Example

```
-- Main caller
declare
    v tx varchar2(32000);
begin
    savepoint beforeLoop;
    begin
        v_tx:=f_LevelDown_tx(7839);
        -- business logic failure
        if v tx!='OK' then
            rollback to savepoint beforeLoop;
        end if;
    exception
        when others then
             -- abnormal failure
            rollback to savepoint beforeLoop;
            raise;
    end;
end;
```
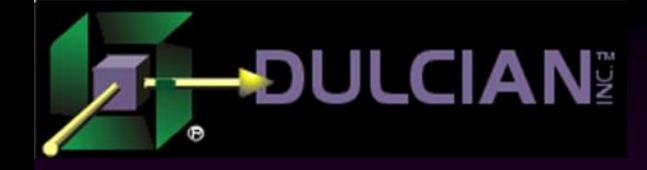

# CONNECT-BY

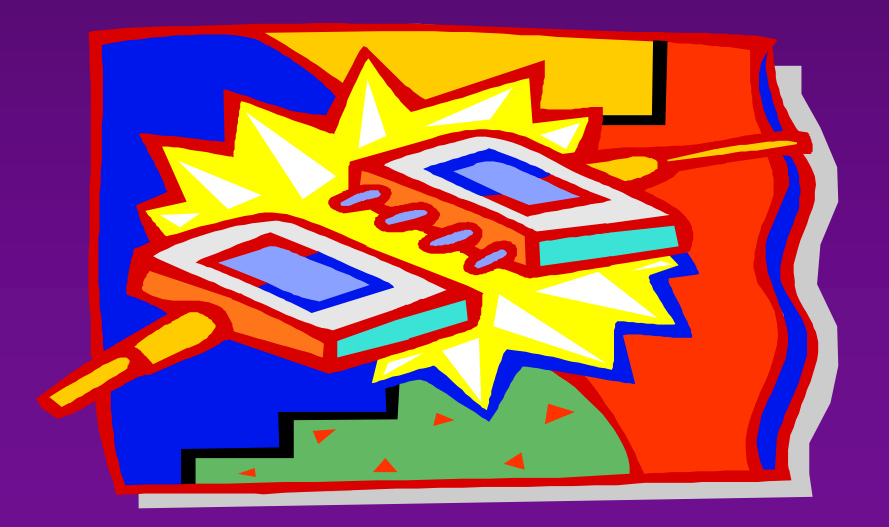

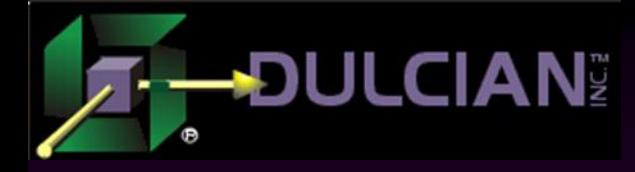

#### CONNECT BY

#### ◆ Oracle's method of working with recursive data:

```
select SYS CONNECT BY PATH(empno,'|') path tx,
       CONNECT BY ROOT ename root tx,
       CONNECT_BY_ISCYCLE isCycle_yn,
       CONNECT BY ISLEAF isLeaf yn,
       LEVEL level nr,
       a.*from emp a
start with mgr is null
connect by nocycle mgr = prior empno
order siblings by ename
```
#### $\blacklozenge$  Key elements:

- $\triangleright$  Clause to link the parent/child structure
- $\triangleright$  List of Oracle built-in functions

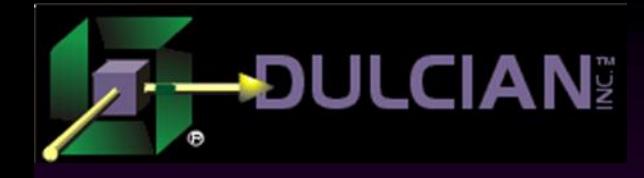

#### WHERE Clause

Beware of performance trap with WHEREclauses in the recursive query!

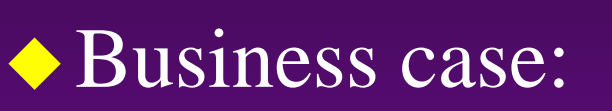

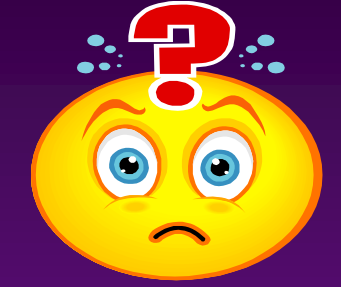

- Get all tree nodes belonging to a certain tree
- Data volume:1.6 million nodes, 800 trees (2000 nodes per tree) up to 6 levels deep
- Indexes are created on all related columns (TreeNode PK, TreeNode RFK, TreeNode FK).

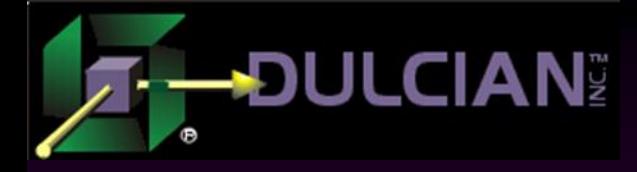

### Handling WHERE Clause

Simplest Version (bad)

select \*

from TreeNode

where Tree oid  $= :1$ 

connect by TreeNode  $rfk =$ prior TreeNode\_oid

start with **TreeNode\_rfk is null**

#### ◆ Takes 2 minutes to run

 $\triangleright$  Reason: WHERE clause is applied only AFTER the whole lookup is finished  $\rightarrow$  all trees are processed

select \* from TreeNode where  $Tree$   $oid = :1$ connect by TreeNode rfk= prior TreeNode\_oid start with **TreeNode\_rfk is null and Tree\_oid=:1** ◆ Much better - 0.08 seconds

Better Version

- Reason: Only single tree is processed
- ◆ WHERE clause is redundant.

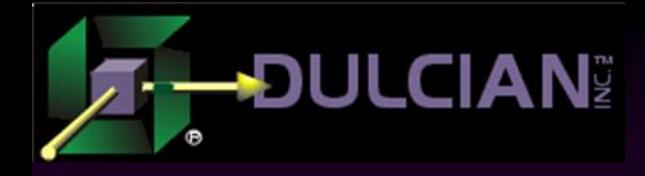

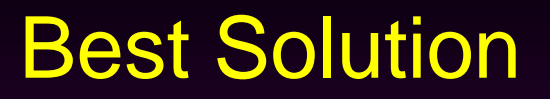

- select \*
- from TreeNode
- connect by TreeNode rfk = prior TreeNode oid
- start with TreeNode rfk is null and Tree oid =  $:1$
- No extra steps
- Simple way of finding the root node
- Parent/child link is done via indexed columns

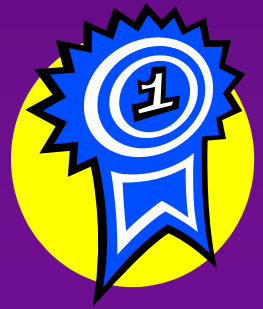

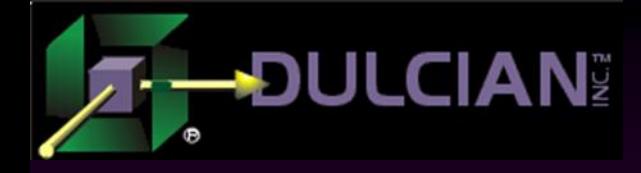

#### Popular Alternative

select \* from **(select \* from TreeNode** where and  $Tree$   $oid$  =  $:1)$ connect by TreeNode rfk = prior TreeNode oid start with TreeNode rfk is null

 $\blacklozenge$  Internally rewritten to: select \* from TreeNode connect by TreeNode rfk = prior TreeNode oid and Tree  $oid = 1$ start with TreeNode\_rfk is null and Tree  $oid = 1$ 

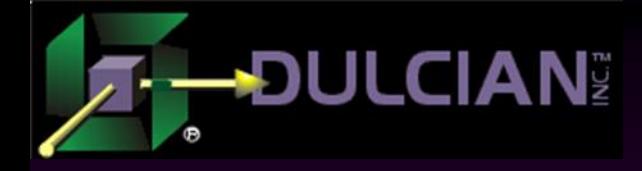

## Joins (1)

◆ Seemingly direct approach: Select nvl(r.fullName tx, o.UnitName tx) childName tx,  $d.*$ from TreeNode d, Person r, OrgUnit o where d.Person oid = r.Person oid  $(+)$ and  $d.$  OrgUnit  $oid = 0.$  OrgUnit  $oid$  (+) and (d.Person oid is null or d.role cd = 'Primry') connect by d.TreeNode rfk = prior d.TreeNode oid start with d.TreeNode rfk is null and d.Tree oid =  $:1$ 

#### Problems:

- $\triangleright$  Joins are applied BEFORE hierarchical walk-down
- $\triangleright$  Other parts of WHERE-clause afterwards  $\rightarrow$  unnecessary calls!

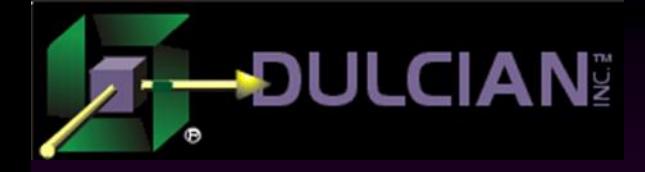

### Joins (2)

```
Select nvl(r.fullName tx, o.UnitName tx) childName tx,
       d.*
from 
  (select *
   from TreeNode 
   connect by TreeNode_rfk = prior TreeNode_oid
   start with TreeNode_rfk is null and Tree_oid = :1) d,
   Person r,
   OrgUnit o
where d.Person oid = r.Person oid (+)and d. OrgUnit oid = 0. OrgUnit oid (+)
and (d.Person oid is null or d.role cd = 'Primary')
```
#### Advantage:

Clear separation of recursive and non-recursive structure

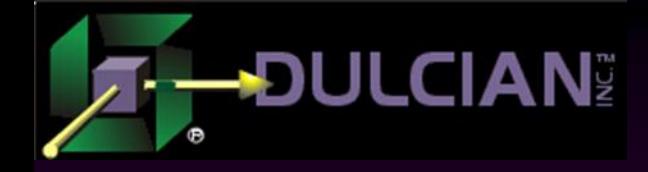

# Common Table Expressions (CTE)

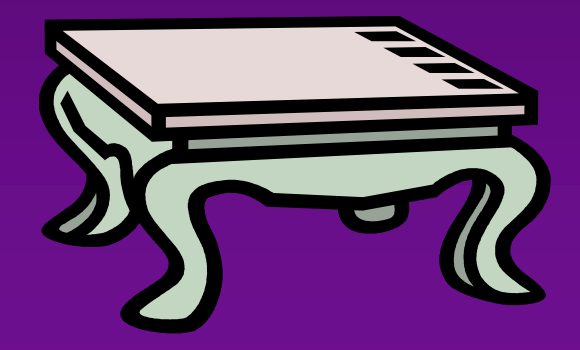

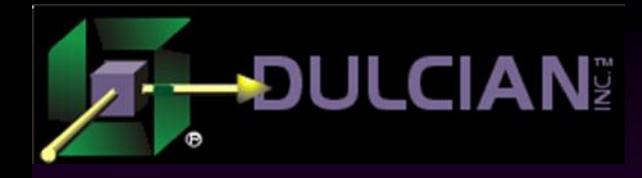

### Common Table Expressions

- Oracle's way of working with recursions
	- $\triangleright$  CONNECT BY
	- $\triangleright$  Not part of standard SQL
	- Supported only by small number of other vendors

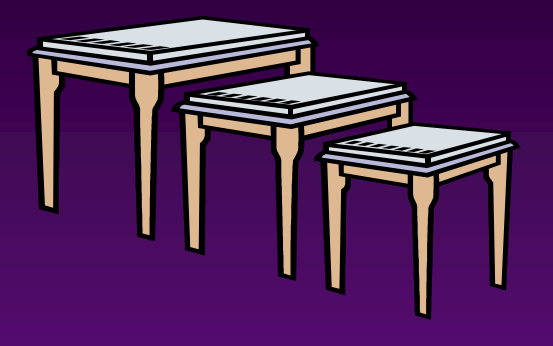

#### Everybody else

- "Common Table Expressions" (CTE)
- Part of standard SQL
- Supported by a number of vendors (SQL Server, MySQL, PostgreSQL)

#### Surprise

 Oracle version 11g R2 - same mechanism introduced as "Recursive Subquery Factoring"

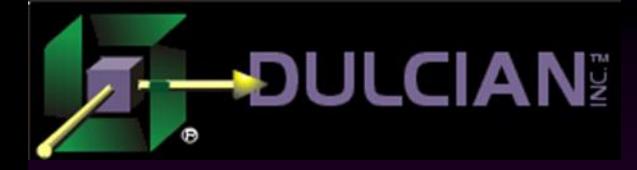

#### CTE Example

**With employees (empno, name, mgr)** as

```
(
 -- anchor
 select empno, ename, mgr
 from emp
 where mgr is null
 union all
 -- recursive block
  select e.empno, e.ename, e.mgr
  from emp e,
         employees m
 where m. empno = e. mgr
 ) search depth first by name set seq
select empno, name, mgr, seq
from employees
```
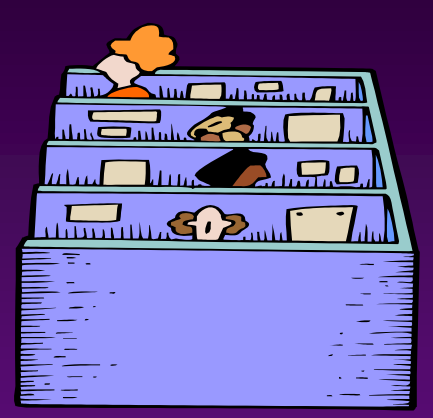

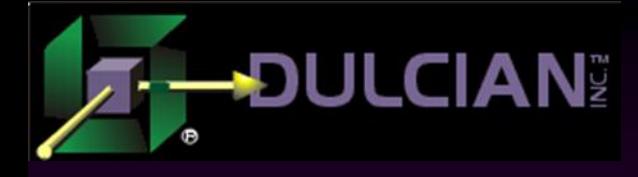

### How does it work?

#### Concept:

- $\triangleright$  Run the anchor part of the UNION ALL query to get root elements.
- > Pass a set of root elements to the second part of the query and get the next set (second level) of records
- $\triangleright$  Repeat step 2 until no rows are accessed.

#### ◆ Advantage:

 CTE works by SETs of rows, while CONNECT-BY works row-by-row

#### ◆ Practical aspect (in theory):

- $\triangleright$  Should significantly improve performance
- $\triangleright$  Higher level of flexibility in your SQL statements.

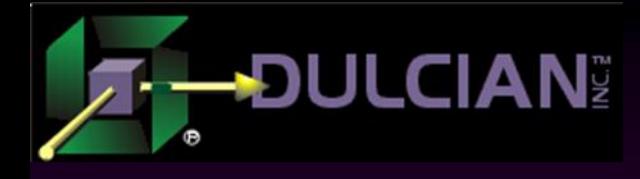

### CTE vs. CONNECT BY

#### **CTE**

- $\triangleright$  Can do everything that can be done by CONNECT BY, while the reverse statement is not true.
- Provides "on the fly" calculation of results, while CONNECT-BY needs everything to be pre-calculated.

#### ◆ CONNECT-BY

- Very well optimized. CBO can build much more efficient plans for it.
- $\triangleright$  CONNECT-BY has built-in functions

#### $\blacklozenge$  Keep in mind:

 $\triangleright$  In SQL Server, the engine is doing row-level processing "under the hood"!  $\rightarrow$  the real behavior may still be different.

#### ◆ Conclusion:

 $\triangleright$  There is no good reason to use CTE at the current level of implementation.

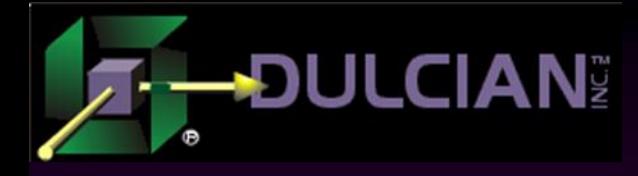

#### **Conclusions**

- Developers should not be afraid of hierarchical data and coding structures!
- $\blacklozenge$  It is possible to effectively use them to solve real-life problems.
- The Oracle RDBMS environment is sometimes too rich to blindly make architectural decisions.
- Understanding all of the existing built-ins and ways of internal query optimization can save you from reinventing the wheel.

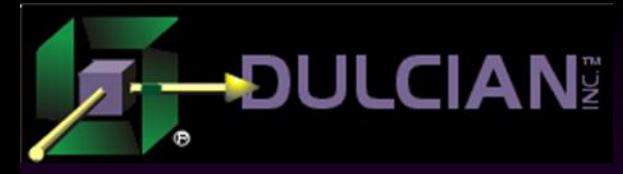

### Contact Information

◆ Dr. Paul Dorsey – paul\_dorsey@dulcian.com

- Michael Rosenblum mrosenblum@dulcian.com
- Dulcian website www.dulcian.com

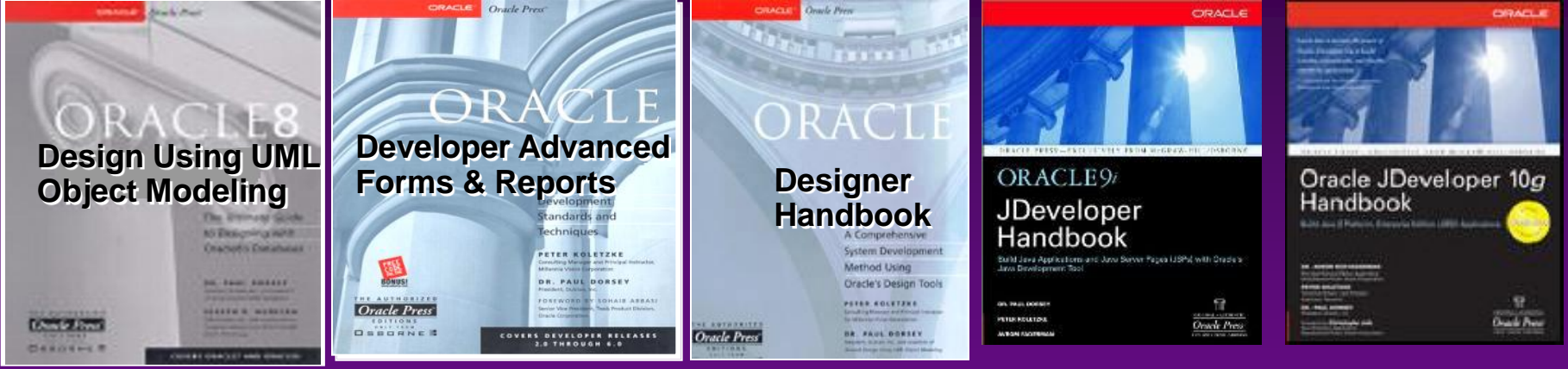

Latest book: *Oracle PL/SQL for Dummies*

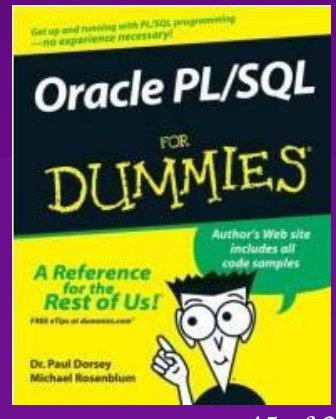